## **TekAdvocates Info Management Planning Instructions**

## **Budget**

Use the "budget" section to define up front what you are willing to spend on the solution you will choose for supporting the way your information will be stored and shared. Be realistic. This form isn't meant as an aid for a sales person to how much is available for the taking. It is a tool to help keep spending reasonable. This is not meant to be a total cost of ownership calculation that includes existing devices or services, but a figure for the financial tolerance to implement the plan.

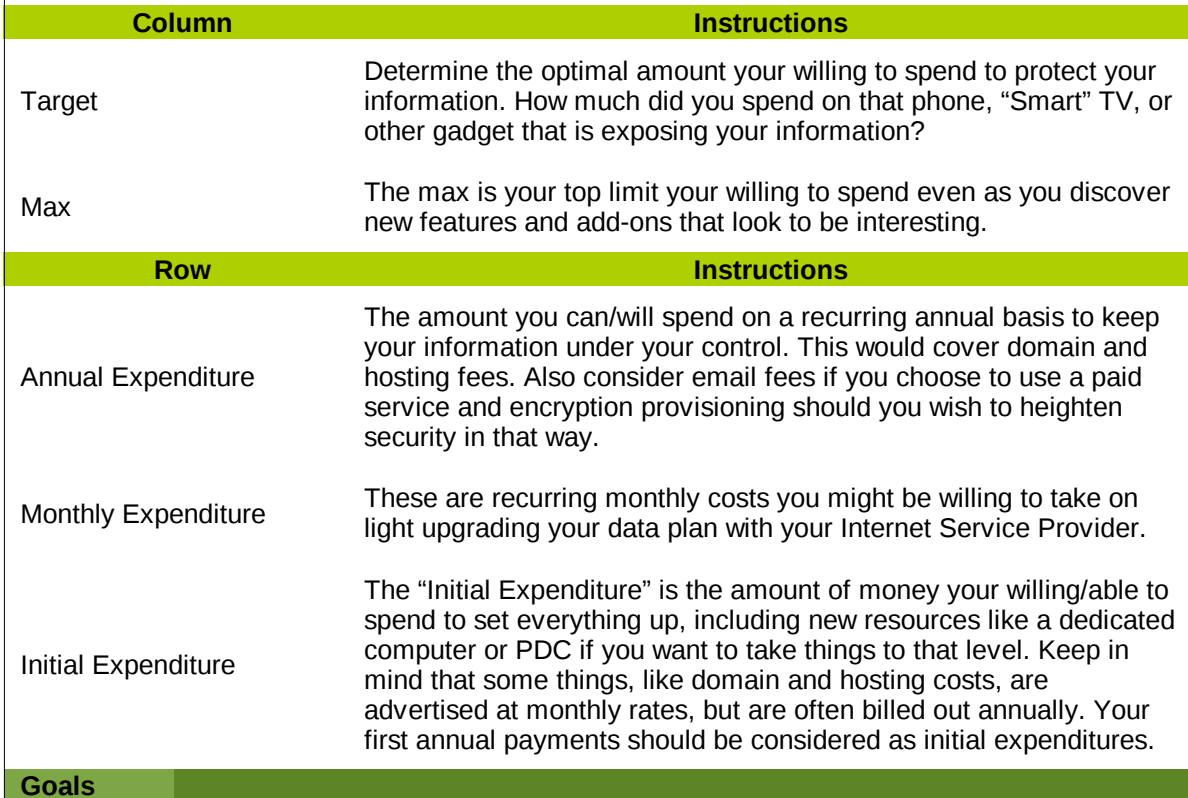

The "Goals" section is a tool to help limit your costs by defining what it is your trying to accomplish before going out and shopping for a solution, rather than trying to implement everything that looks good. Costs can be thought of in terms of time and money. The best approach is to build a minimal base of functionality from which to build.

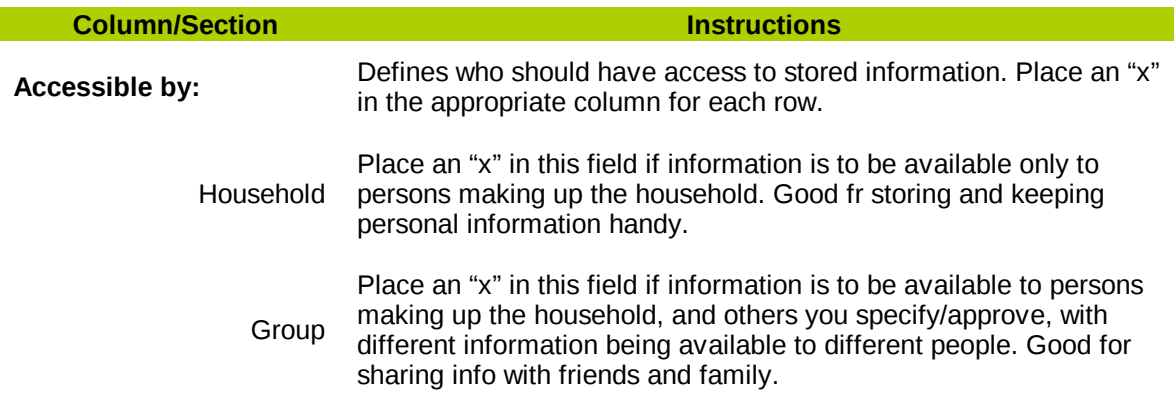

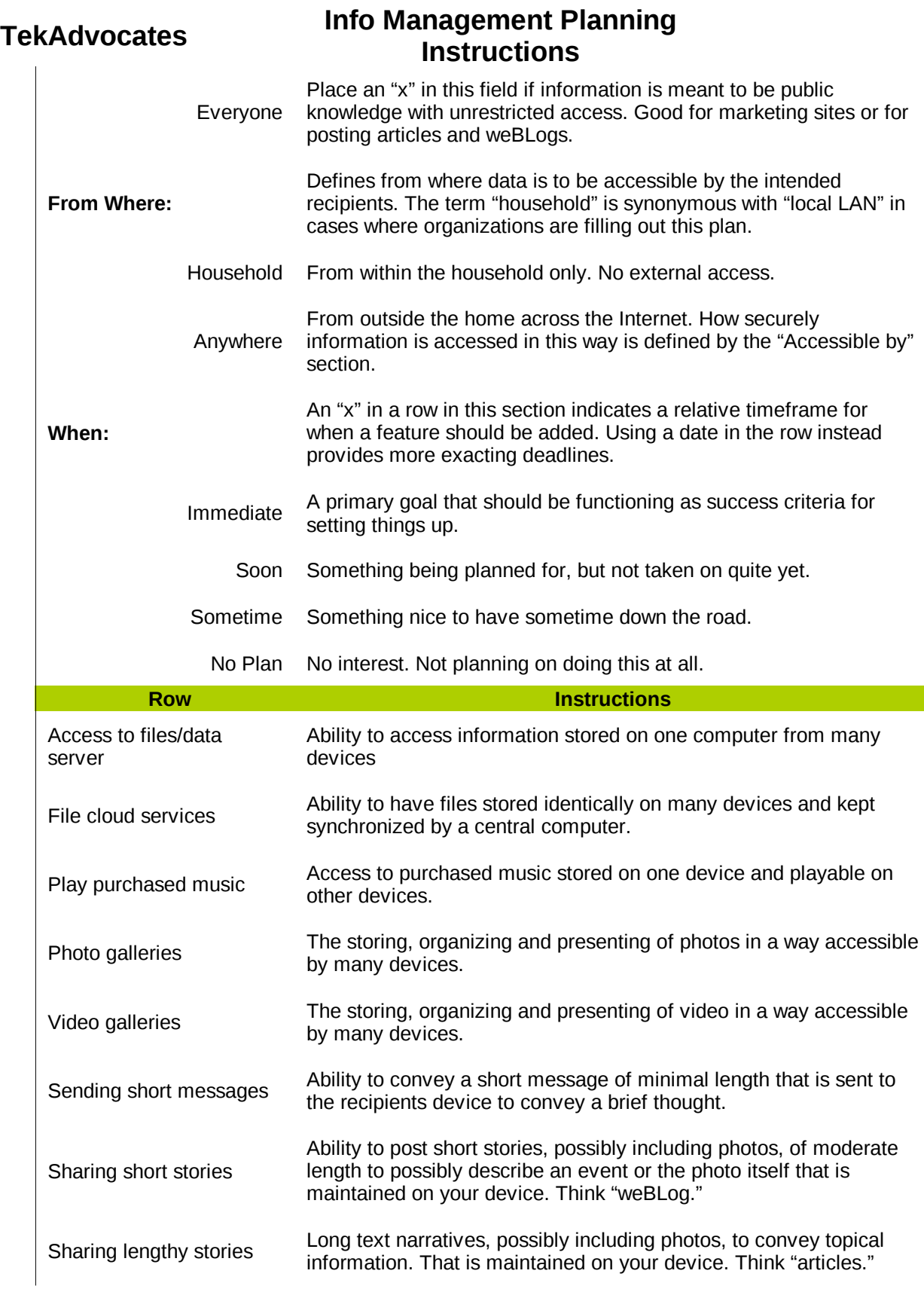

# **TekAdvocates Info Management Planning Instructions**

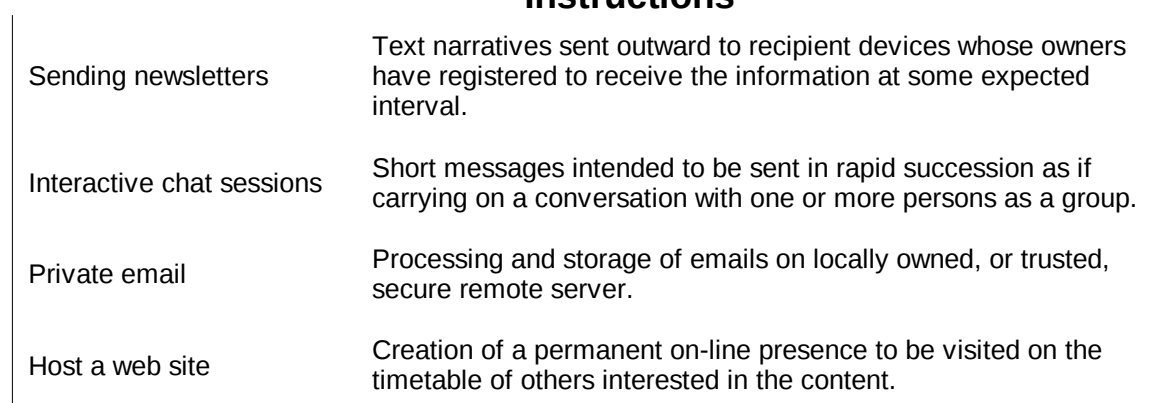